## **Programa de Eficiencia Energética en la Administración Pública Federal 2020 – 2024**

**Inmuebles, Flotas Vehiculares e Instalaciones Industriales**

## CLAVES Y CONTRASEÑAS

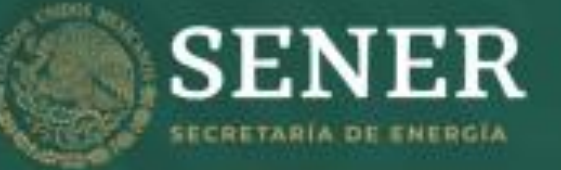

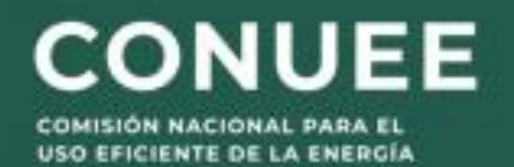

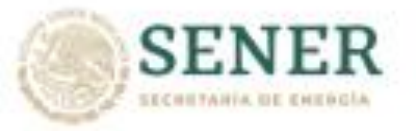

USH EFICIENTE DE LA FHENCI

## **Objetivo del video:**

ම

❖ El objetivo de este video es conocer la información concerniente a las **Claves y Contraseñas** con que deben contar las Dependencias y Entidades (DyE) participantes en el Programa de Eficiencia Energética en la Administración Pública Federal (Programa), para acceder al SISTEMA APF y al SISTEMA DE CAPACITACIÓN de la Conuee, para cumplir en tiempo y forma, con las actividades de registro de información.

# **Principales características:**

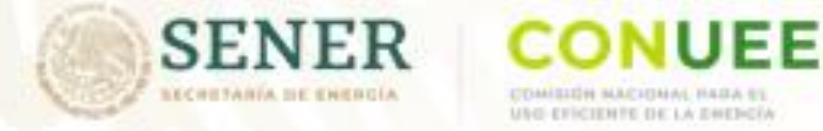

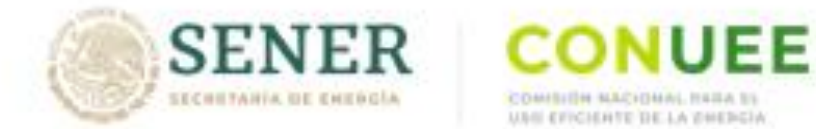

СОММЕНИ МАСИМАL НЕБА В USS EFICIENTE DE LA PHENCIA

❖ Las claves y contraseñas son **indispensables** para realizar las diferentes actividades de registro y seguimiento del Programa, en los **dos SISTEMAS** de la Conuee: **Sistema APF** y **Sistema de Capacitación.**

❖ Las claves y contraseñas son diferentes para cada uno de los rubros.

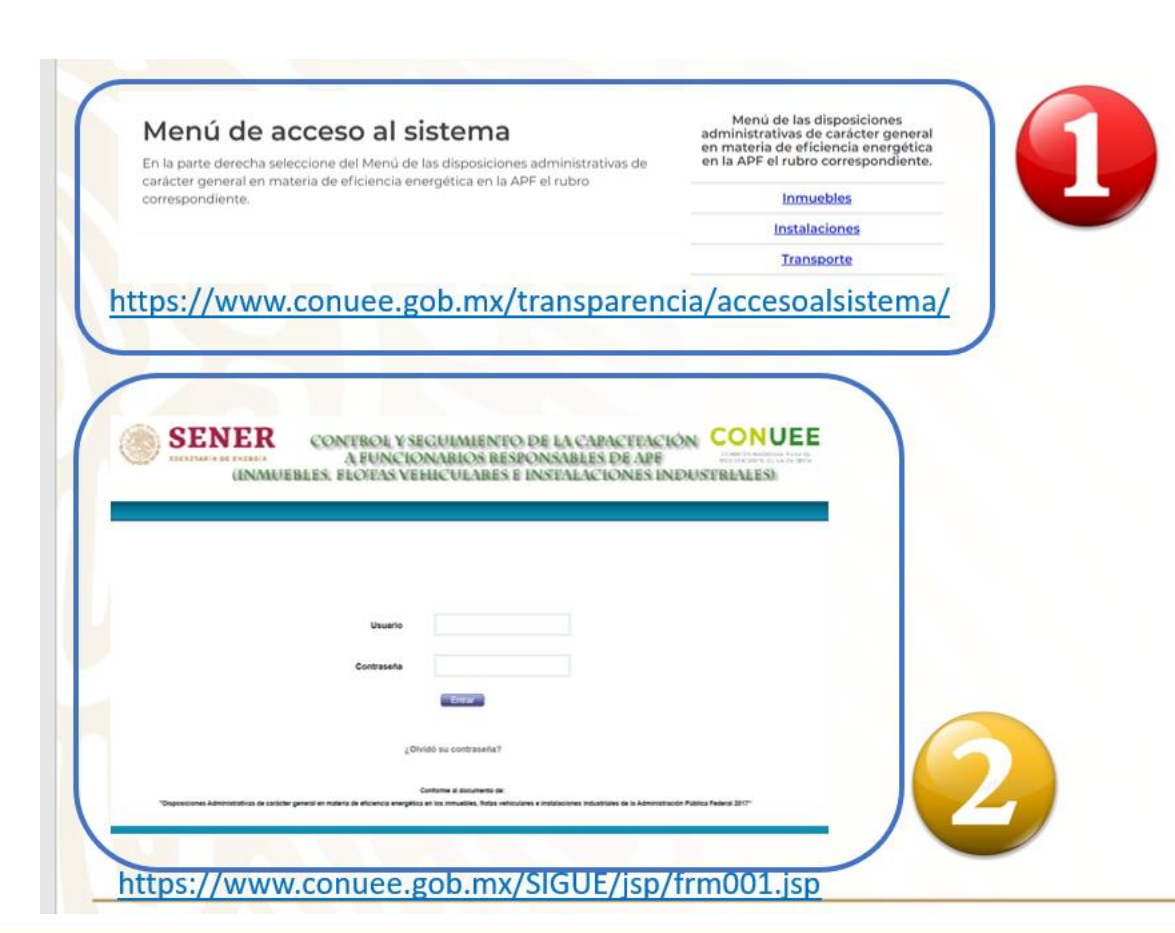

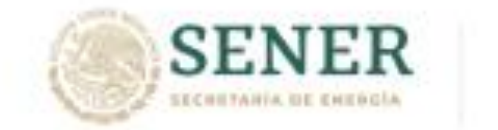

**COMBIDE MACIONAL** USH EFICIENTE DE LA DHESCIA

**CONUEE** 

❖ Estas claves y contraseñas siempre serán las mismas, es decir, son **únicas y permanentes**, sea que se trate de la clave y contraseña de las DyE o de los inmuebles, flotas vehiculares e instalaciones industriales, registrados en el Programa.

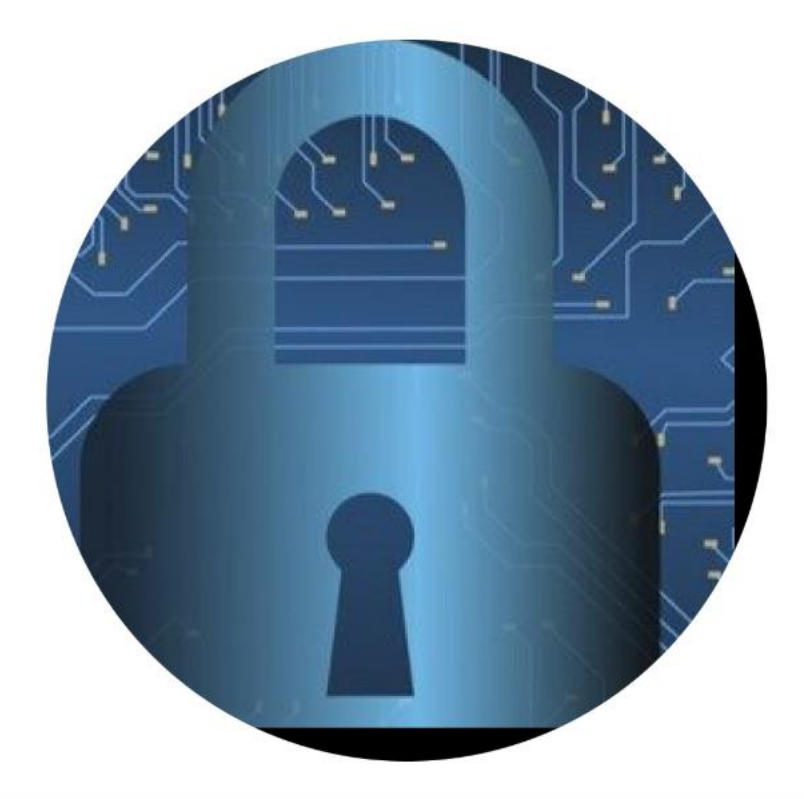

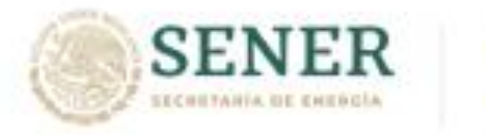

USH EFICIENT DE LA THESE

❖ Cada DyE tendrá **por rubro participante**, una clave y contraseña para acceder a los SISTEMAS de la Conuee, como:

❖ 1) DyE….

◆ 2) …. y otro par o pares, para acceder como inmuebles, flotas vehiculares o instalaciones industriales que tengan registrados en el Programa.

Ejemplo ilustrativo del Rubro de **Inmuebles:**

#### **1) Para entrar como DyE:**

- ❖ Clave: 1COOCONUEE
- ❖ Contraseña: CONUEE

#### **2) Para entrar como Inmueble(s):**

- ❖ Clave: 1COOCONUEE
- ❖ Contraseña: CONUEE001

 $\bigcap$ 

- ❖ Clave: 1COOCONUEE
- Contraseña: CONUEE002

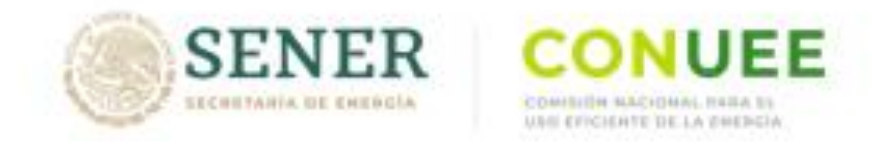

❖ En la siguiente imagen se presenta un ejemplo ilustrativo de la estructura y conformación general de las claves y contraseñas, tanto para DyE como para inmuebles, flotas vehiculares e instalaciones industriales, en los tres diferentes rubros.

#### Rubro: **Inmuebles**

#### **1) Para entrar como DyE:**

- ❖ Clave: 1COOCONUEE
- ❖ Contraseña: CONUEE
- **2) Para entrar como Inmueble(s):**
- ❖ Clave: 1COOCONUEE
- ❖ Contraseña: CONUEE001  $\bigcap$
- ❖ Clave: 1COOCONUEE
- ❖ Contraseña: CONUEE002

#### Rubro: **Flotas Vehiculares**

**1) Para entrar como DyE**: Clave: 1CONUEE18011 Contraseña: 101CONUEE **2) Para entrar como Flota(s):** Clave: 1CONUEE18011 Contraseña: 101CONUEE001  $\bigcap$ Clave: 1CONUEE18011 Contraseña: 101CONUEE002

#### Rubro: **Instalaciones Industriales**

#### **1) Para entrar como DyE:**

Clave: 1C00CONUEEN

Contraseña: CONUEEN

#### **2) Para entrar como Centro de Trabajo(s):**

- ❖ Clave: 1COOCONUEEN
- Contraseña: CONUFFN031

#### **3) Para entrar como Instalación(s):**

- ❖ Clave: 1COOCONUEEN
- ❖ Contraseña: CONUEEN031001

o

- ❖ Clave: 1COOCONUEEN
- ❖ Contraseña: CONUEEN031002

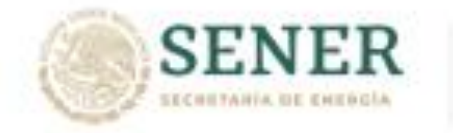

USH CECHARE DE LA FRENC

❖ Las claves y contraseñas de las DyE las genera la Conuee, cuando solicitan su inscripción al Programa en el rubro correspondiente, mientras que las de los inmuebles, flotas vehiculares o instalaciones industriales las generan las propias DyE, al registrarlos en el SISTEMA APF de la Conuee, con la clave y contraseña de la DyE.

Ejemplo ilustrativo del Rubro de **Inmuebles:**

#### **1) Para entrar como DyE:**

- ❖ Clave: 1COOCONUEE
- ❖ Contraseña: CONUEE

#### **2) Para entrar como Inmueble(s):**

- ❖ Clave: 1COOCONUEE
- Contraseña: CONUEE001

 $\bigcirc$ 

- ❖ Clave: 1COOCONUEE
- Contraseña: CONUEE002

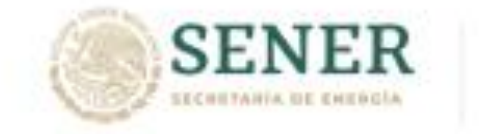

USH EFICIENTE DE LA EMERGI

❖ Para ingresar a los SISTEMAS de la Conuee (APF y de Capacitación) se deben usar solo MAYÚSCULAS y sin espacios entre las letras y números.

❖ En la figura mostrada, se ilustra la forma correcta de ingresar la clave y la contraseña.

#### **Forma CORRECTA:**

#### **1) Para entrar como DyE:**

- ❖ Clave: 1COOCONUEE
- ❖ Contraseña: CONUEE

#### **2) Para entrar como Inmueble(s):**

- ❖ Clave: 1COOCONUEE
- Contraseña: CONUEE001

#### Forma INCORRECTA:

#### **1) Para entrar como DyE:**

- ◆ Clave: 1\_COOCcoNUEE
- ❖ Contraseña: CONuee
- **2) Para entrar como Inmueble(s):**
- ❖ Clave: 1c00cONUee
- ❖ Contraseña: CONUee001

❖ Es importante mencionar que cuando se ingresa como DyE o como inmueble, flota vehicular o instalación industrial, se realizan diferentes actividades, como se puede apreciar en el ejemplo ilustrativo del rubro de inmuebles, donde aparecen las diferencias de los dos menús.

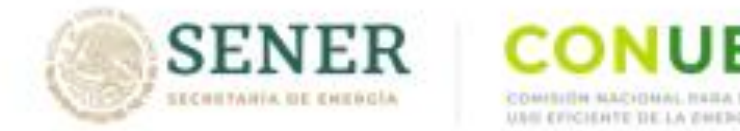

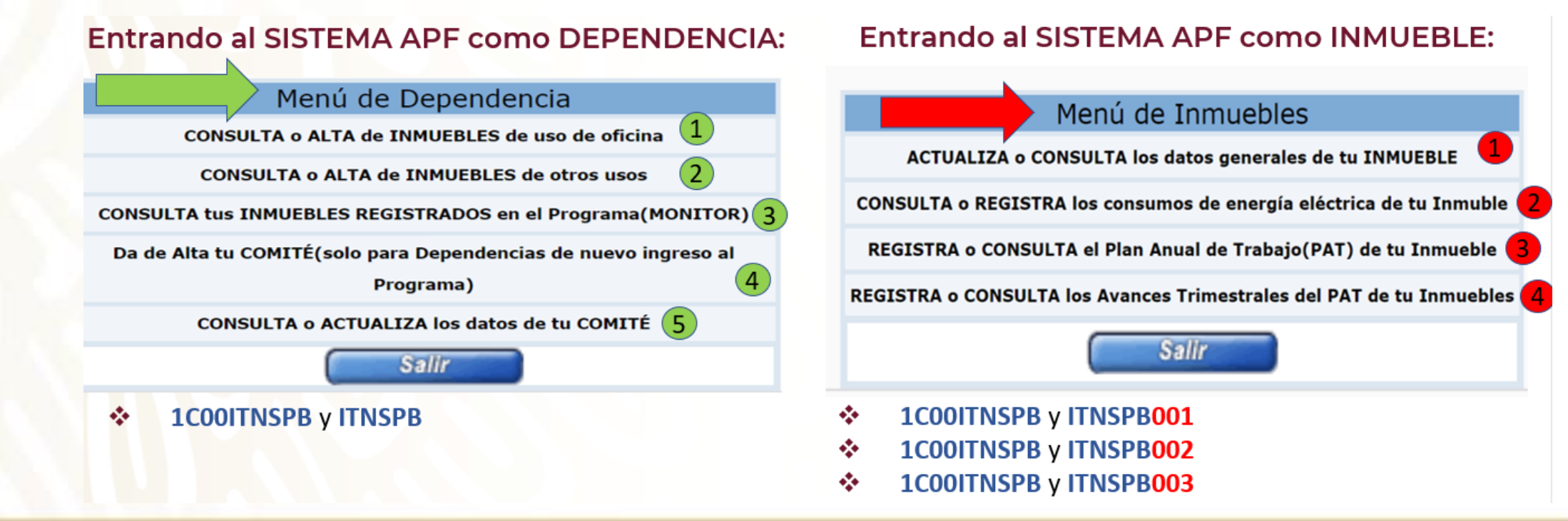

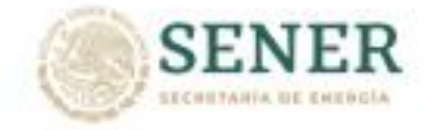

USH EFICIENTE DE LA FHENCIA

- ❖ Finalmente, cabe señalar que todas las claves y contraseñas están en posesión del FUNCIONARIO ENLACE, ya sea las de la DyE o la de cada inmueble, flota vehicular o instalación industrial participante.
- ❖ En el caso de las claves y contraseñas del inmueble, flota vehicular o instalación industrial, el FUNCIONARIO OPERADOR es el único que conoce la clave y contraseña que le corresponde.

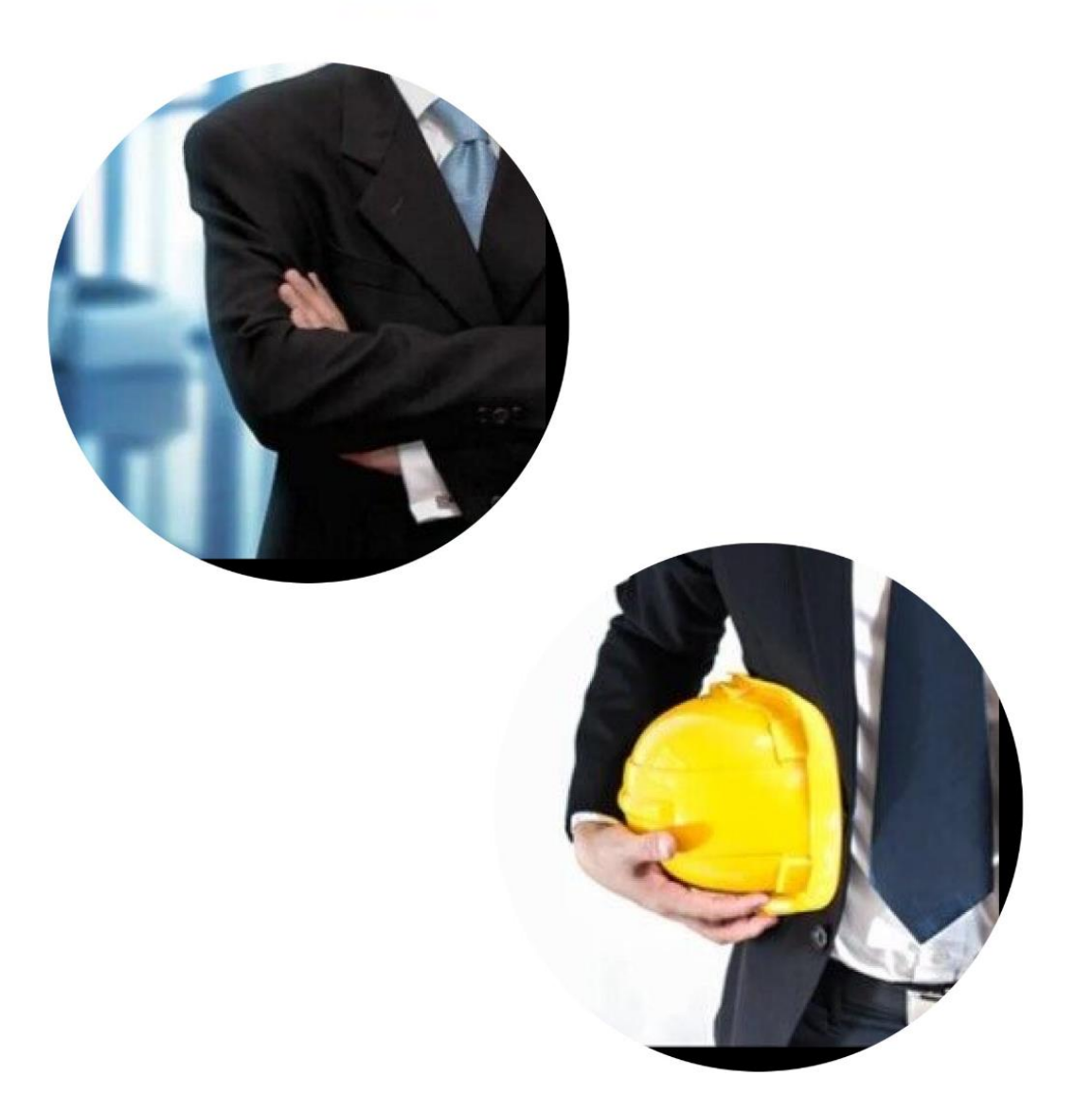

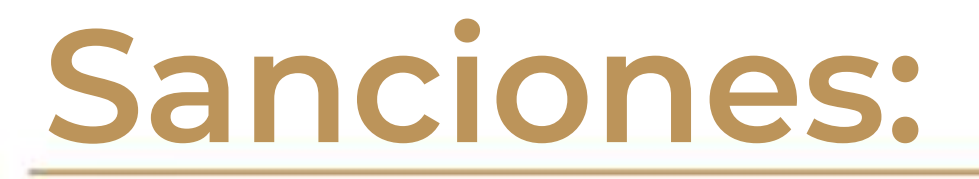

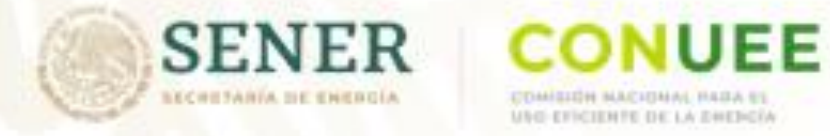

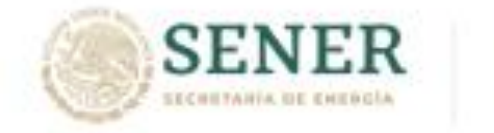

USH CECHARE DE LA GHESCI

### **Sanciones:**

❖ La responsabilidad total del cumplimiento de las metas anuales de ahorro de energía y de capacitación, así como de todas las actividades estipuladas en las DISPOSICIONES vigentes\*, **es de las DyE** participantes en el Programa. Como cualquier otro programa de la Administración Pública Federal en el que estuvieran operando, o participando, y las actividades se encuentran sujetas a la revisión de los respectivos Órganos Internos de Control y a las sanciones correspondientes.

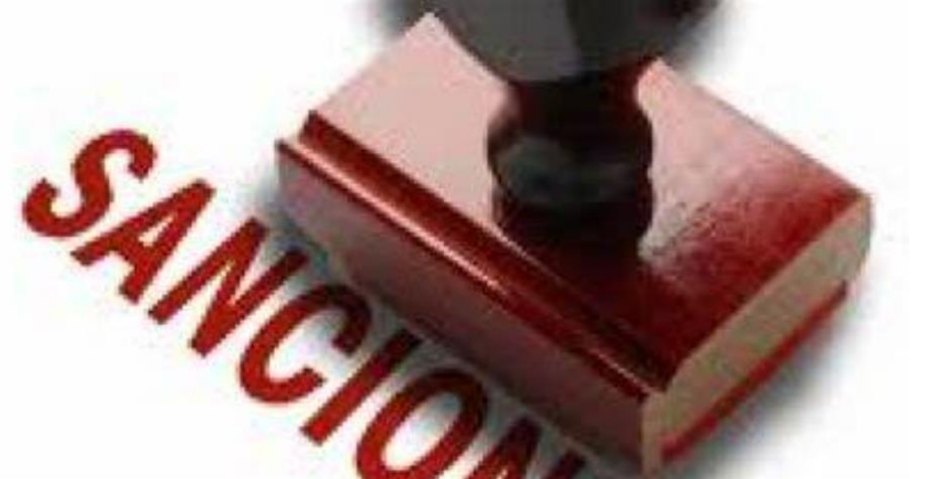

\*Apartado 15 de las DISPOSICIONES Administrativas de carácter general en materia de eficiencia energética en los inmuebles, flotas vehiculares e instalaciones industriales de la Administración Pública Federal 2020-2024, y Lineamientos para la entrega de información para la integración del Sistema de Información de Transición Energética.

## **Dudas y comentarios:**

**Programa de Eficiencia Energética en la Administración Pública Federal Rubros participantes:**

INMUEBLES:

M.I. Alejandro Patiño Flores

Subdirector de Inmuebles de Uso de Oficina

Tel: 55 3000 1000 ext. 1237

alejandro.patino@conuee.gob.mx

#### FLOTAS VEHICULARES:

Ing. Pascual Romo de Vivar

Subdirector de Transporte Público

Tel: 55 3000 1000 ext. 1215

[pascual.romo@conuee.gob.mx](mailto:pascual.romo@conuee.gob.mx)

INSTALACIONES INDUSTRIALES:

M.I. Ivonne Blancas Silva

Subdirectora de Gestión de la Energía

Tel: 553 000 1000 ext. 1244

[ivonne.blancas@conuee.gob.mx](mailto:ivonne.blancas@conuee.gob.mx)

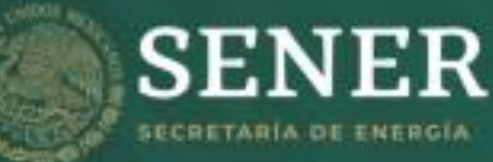

## **CONUEE**

**USO EFICIENTE DE LA ENERGÍA** 

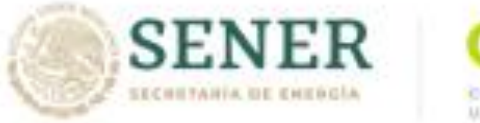

UEE USH EFICIENTE DE LA EMERGIA

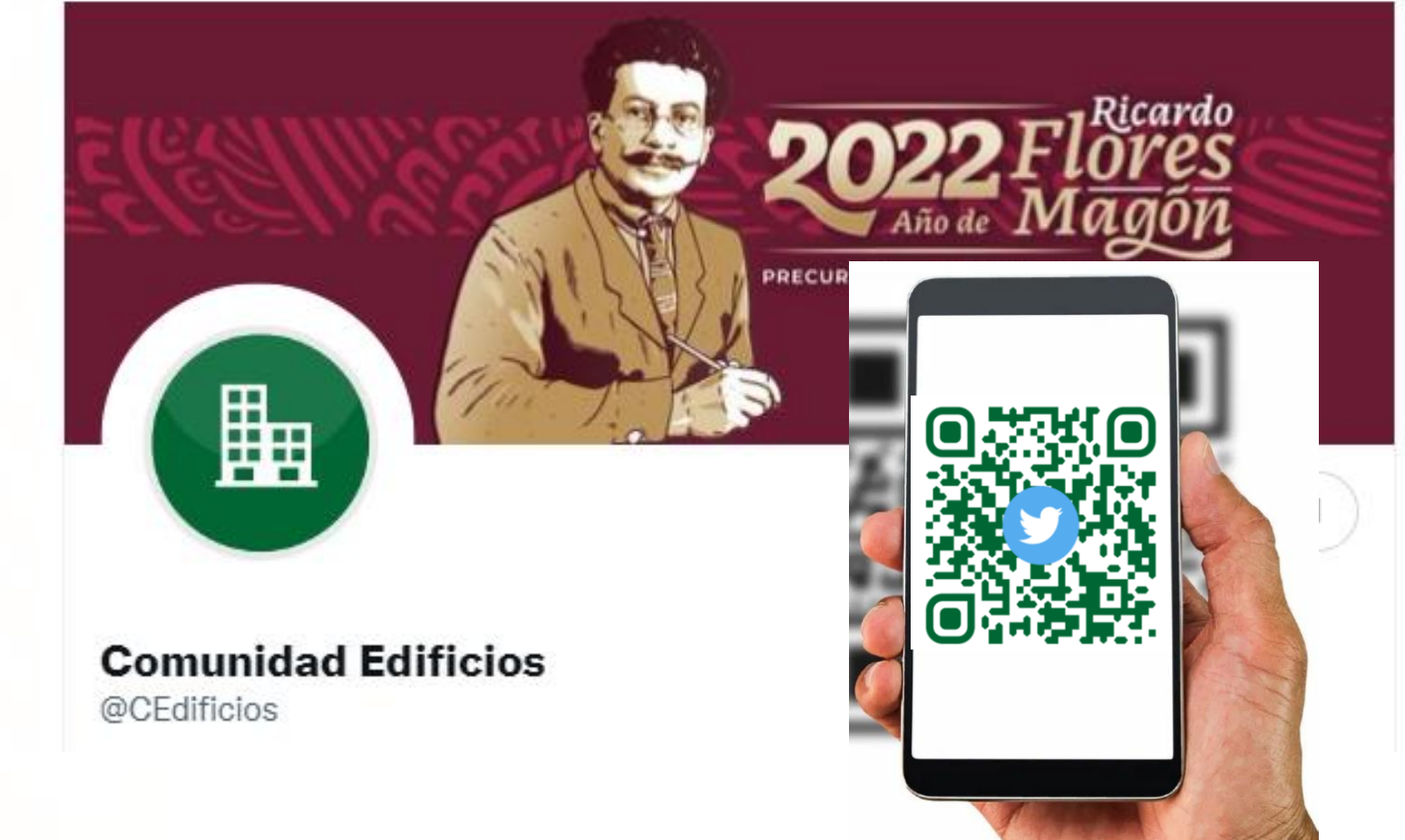

❖ Finalmente, le hacemos una cordial invitación a que nos siga en Twitter

**@Cedificios**, ya que continuamente ponemos a su disposición información importante y relevante para usted.